## **Expect**

- a program to control interactive applications
	- it maybe possible to control interactive n. applications from other scripting languages as well
		- python, perl
- expect programming is *very* easy compared to perl!
	- *crackers* use expect to try and gain access to  $\overline{\phantom{a}}$ machines via ssh, ftp, telnet
		- $\overline{\mathbb{R}}$ ask AJC Blyth
- as system administrators we may have need for  $\blacksquare$ automating interactive activities
	- m. testing remote access works (telnet, ftp)
	- down loading ftp files ٠
	- changing password  $\overline{\phantom{a}}$
	- running security checks  $\mathbb{R}^n$
- we could build a script which test that our server is  $\overline{\phantom{a}}$ safe
	- from guest accounts  $\overline{\mathbb{R}^n}$
	- ×. no telnet access is allowed
	- no ssh from lab machines is allowed  $\mathcal{L}$ 
		- but ssh from privileged machines is working п

slide 3 gaius

## **Expect and examples**

automatically creating passwords

#### can be done via C  $\overline{\phantom{a}}$

- $\overline{\phantom{a}}$ takes a lot of time to write such programs
- will it work with NIS, shadow passwords or r. Kerboros?
- with expect we run the user program passwd and send keyboard input

# **Password Trial**

slide 4 gaius

- *advice* first run the program that you want to connect п to expect by hand
	- $\blacksquare$ note the output and build expect around it
	- so let us change a password for *bob*  $\mathbb{R}$

passwd bob Enter new UNIX password: Retype new UNIX password: passwd: password updated successfully

 $\blacksquare$ 

passwords were entered, but obviously the m. passwd program did not echo back our input!

- we note that the program prompted us for a password П twice
	- $\blacksquare$ both times it ended its sentence with password:
	- as we are lazy we can wait until we see × password: and ignore anything that was before
		- $\overline{\phantom{a}}$ why is this good practice?
		- what must we watch out for?  $\overline{\phantom{a}}$

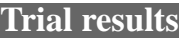

#!/usr/bin/expect spawn passwd [lindex \$argv 0] set password [lindex \$argv 1] expect "password:" send "\$password\r" expect "password:" send "\$password\r"

expect eof

 $\overline{\phantom{a}}$ 

slide 7 gaius

# **Testing the example**

- ./exp1.exp bob 123 spawn passwd bob Enter new UNIX password: Retype new UNIX password: passwd: password updated successfully
- here we change user *bob* password to *123*

# **Script explanation**

#### #!/usr/bin/expect spawn passwd [lindex \$argv 0] set password [lindex \$argv 1] expect "password:" send "\$password\r" expect "password:"

send "\$password\r" expect eof

#### **Script explanation**

- #!/usr/bin/expect script is interpreted via F expect located in directory /usr/bin
- spawn passwd [lindex \$argv 0]
	- run the program passwd bob and connect  $\mathbf{m}$ expect to this program
	- note that [lindex \$argv 0] resolves to n. bob
		- $\mathcal{L}_{\mathcal{A}}$ actually argument one (hmm..)
- set password [lindex \$argv 1]  $\blacksquare$  $\blacksquare$ defines a variable password and sets it to 123
- n expect "password:" waits for the program passwd to issue  $\overline{\phantom{a}}$ password: before continuing
- send "\$password\r"  $\overline{\phantom{a}}$ 
	- sends the users password to passwd followed m. by a carriage return
- note the script repeats the last two commands, why?  $\blacksquare$
- finally expect eof wait for passwd to finish  $\overline{\phantom{a}}$

slide 11 gaius

### **Anchoring**

- you might want to match text at the beginning or end of a line, this is via
	- ˆ for the beginning of a line  $\overline{\phantom{a}}$
	- \$ for the end of a line Ű.
- also note that \* means any number of characters П

slide 12 gaius

#### **Pattern action pairs**

- #!/usr/bin/expect set timeout 15 expect "hi" { send "You said hi\n" } \<br>"hello" { send "Hello to you\n" } "hello" { send "Hello to you\n" } \ "bye" { send "Goodbye\n" } \ timeout { send "I'm fed up\nbye\n"
- if we run the script as shown below and type nothing П we get:

I'm fed up bye

 $\Box$ 

m.

slide 15 gaius

#### **Pattern action pairs**

- note that different actions can be associated with Г different input
	- note also that the default timeout time is set at 10  $\overline{\phantom{a}}$ seconds to disable the timeout facility
	- set timeout -1  $\overline{\phantom{a}}$
- scans the input file for URLs  $\overline{\phantom{a}}$
- Ì. handles arguments
- we will use expect to control ftp, we will build this up  $\blacksquare$ this utility
- firstly we will ftp manually  $\overline{\phantom{a}}$

**Ftp session**

fred@merlin:\$ ftp guenevere Connected to guenevere. 220 guenevere FTP server (Version wu-2.6.0(1)) Name (guenevere:fred): anonymous 331 Guest login ok, send your complete e-mail 331 address as password. Password:nobody@nowhere.com 230-Welcome, archive user anonymous@merlin ! 230- 230-The local time is: Mon Feb 12 15:18:14 2001 230- 230 Guest login ok, access restrictions apply. Remote system type is UNIX. Using binary mode to transfer files.

slide 16 gaius

slide 14 gaius

## **Ftp session**

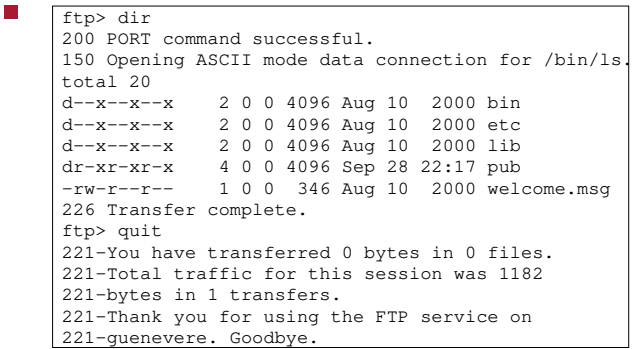

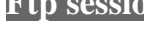

#### **Simple semi automated ftp script**

- this script will log us into a site and then interact with F the user
- #!/usr/bin/expect set site [lindex \$argv 0] spawn ftp \$site expect "Name" send "anonymous\r" expect "Password:" send "nobody@nowhere.com\r" interact
- note the interact statement
	- connects the keyboard to the ftp program n.
- most ftp servers do not check for a valid email address!

#### **Expect control constructs**

- expect uses extends the Tcl language  $\blacksquare$
- $\blacksquare$ expect provides: if then else, while, set, interact, expect, for, switch, incr, return, proc
	- $if$  {\$count < 0} { set total 1 }

п

slide 19 gaius

#### **Expect control constructs**

- if  $\{$ \$count < 5} puts "count is less than five" } else { puts "count is not less than five" }
- you *must* place the statement begin brace on the same П line as the if or else
	- if in doubt follow the templates in these notes  $\blacksquare$

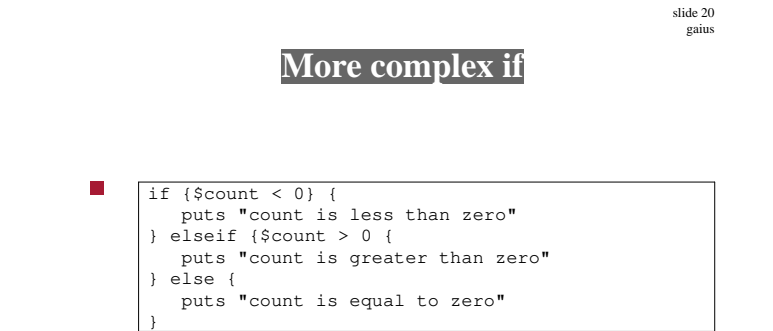

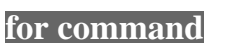

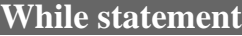

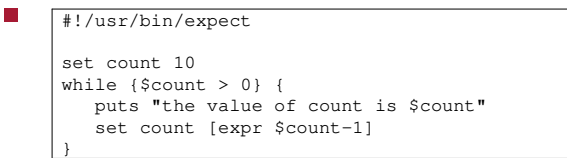

- note the effect of the braces in  $\{\text{Scount} > 0\}$ 
	- they defer evaluation of \$count  $\overline{\phantom{a}}$
	- if you remove the braces then \$count > 0 is  $\overline{\phantom{a}}$ internally replaced via: 10 > 0

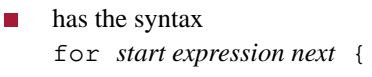

}

}

#!/usr/bin/expect

for {set count 10} {\$count > 0} {incr count -1} { puts "the value of count is \$count"

**Expressions**

- 0 is false, 1 is true
- boolean operators  $| (or), \&\& (and), ! (not)$
- comparison operators  $\leq$  = =,  $\leq$  = etc П
- the brackets [ ] give this expression a higher П precedence

slide 24 gaius **Expressions** so in the example

the [expr \$count-1] is evaluated before the set!

set count [expr \$count-1]

slide 23 gaius

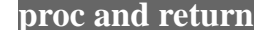

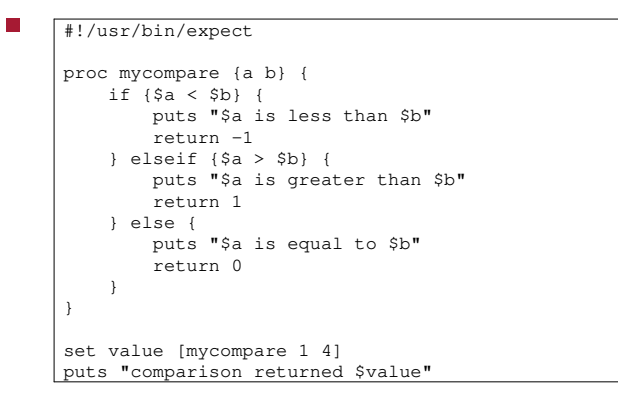

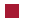

./exp6.exp 1 is less than 4

comparison returned -1

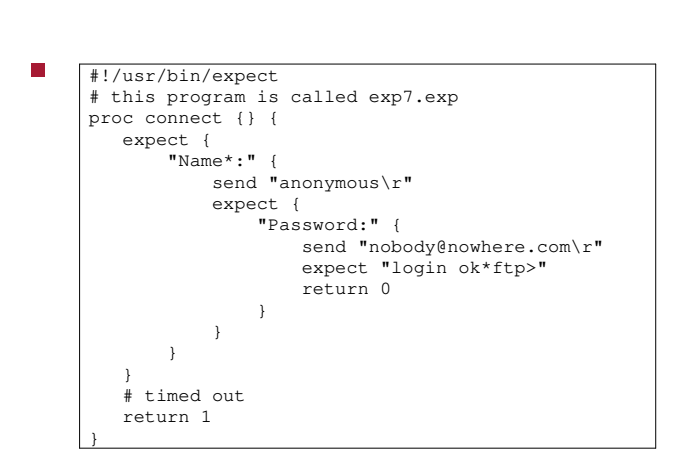

**Autoftp Tutorial**

slide 27 gaius

## **Autoftp Tutorial**

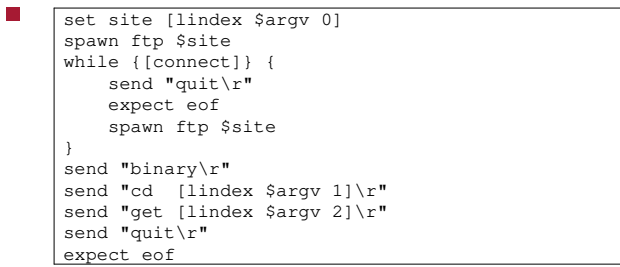

#### **Laboratory session**

slide 28 gaius

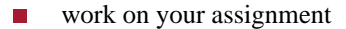

- try out the following expect example  $\mathcal{L}_{\mathcal{A}}$ 
	- $\overline{\phantom{a}}$ you will need to add your password at the position **yourpassword**

#### slide 25 gaius

#### $\overline{\phantom{a}}$ #!/usr/bin/expect

expect "\\\$" send "cd \$localdir"

interact

log\_user 0 spawn pwd expect -re "(ˆ.\*/.\*)\$" set localdir \$expect\_out(1, string) expect eof log\_user 0 spawn ssh moppsy.comp.glam.ac.uk expect "assword: " send "yourpassword\r"

slide 29 gaius